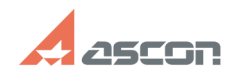

## **Что такое код продукта и где его[..] Протако в протако в 10.53:16** 07/16/2024 10:53:16

## **FAQ Article Print**

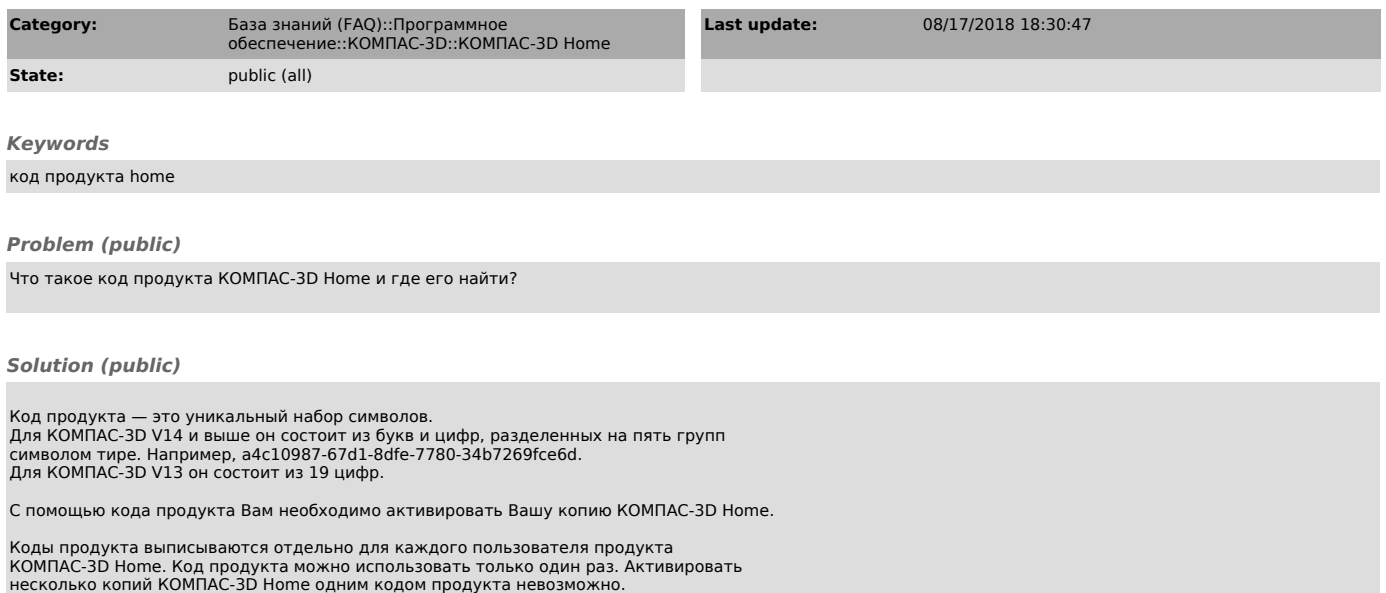

Если Вы приобрели коробочную версию продукта КОМПАС-3D Home, то код продукта можно найти на первой странице краткого руководства пользователя Быстрый старт.

Если Вы приобрели продукт КОМПАС-3D Home в интернет-магазине, то код продукта будет выслан на указанный Вами при заказе адрес электронной почты.